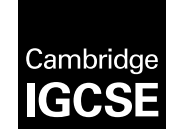

**Cambridge International Examinations** Cambridge International General Certificate of Secondary Education

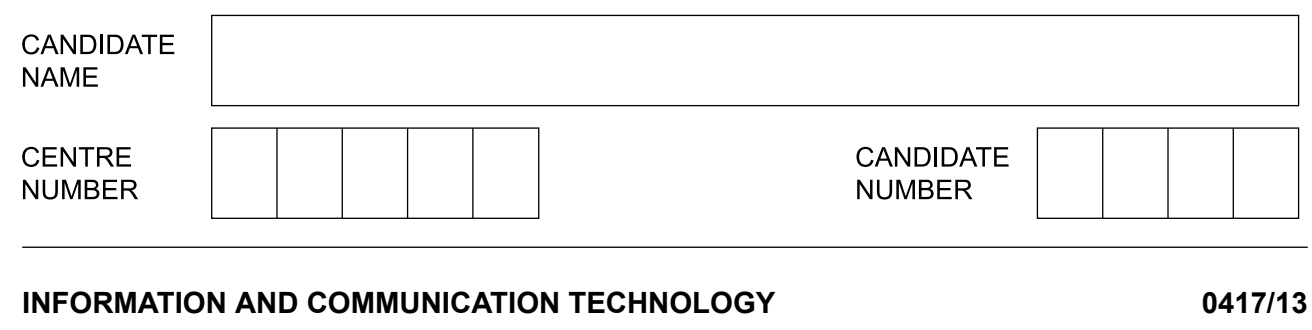

Paper 1 Theory

\*4354055157\*

₩ || ||| ||| ||| ||| ||| ||| ||<br>|| || ||| ||| ||| ||| ||| ||| ||| ||| ||| ||| ||

**May/June 2017**

**2 hours**

Candidates answer on the Question Paper.

No Additional Materials are required.

### **MODIFIED LANGUAGE**

#### **READ THESE INSTRUCTIONS FIRST**

Write your Centre number, candidate number and name in the spaces at the top of this page and any additional pages you use.

Write in dark blue or black pen.

Do not use staples, paper clips, glue or correction fluid. DO **NOT** WRITE IN ANY BARCODES.

No marks will be awarded for using brand names of software packages or hardware. Answer **all** questions.

At the end of the examination, fasten all your work securely together. The number of marks is given in brackets [ ] at the end of each question or part question.

The syllabus is approved for use in England, Wales and Northern Ireland as a Cambridge International Level 1/Level 2 Certificate.

This document consists of **13** printed pages and **3** blank pages.

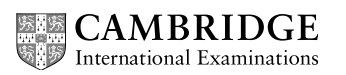

06\_0417\_13\_2017\_1.1 © UCLES 2017

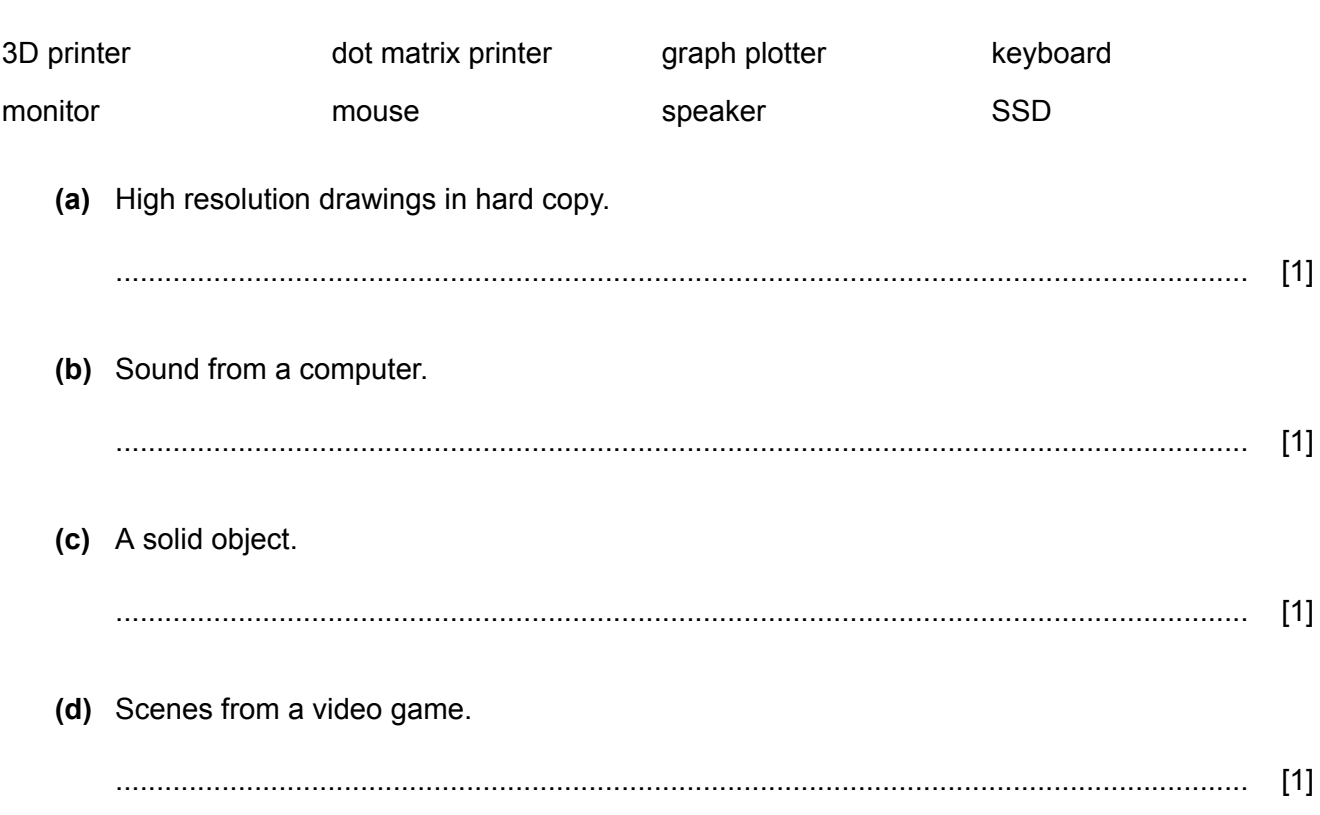

# **2** Tick whether the following statements are **true** or **false**.

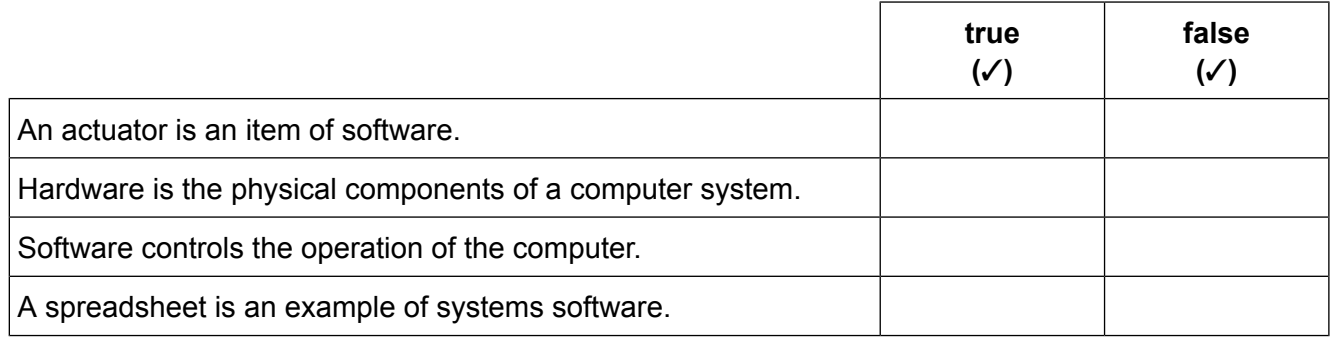

[2]

**2**

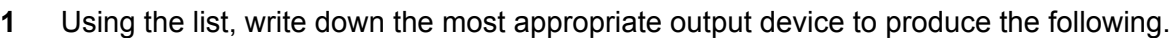

Write down the most appropriate meaning for each icon.

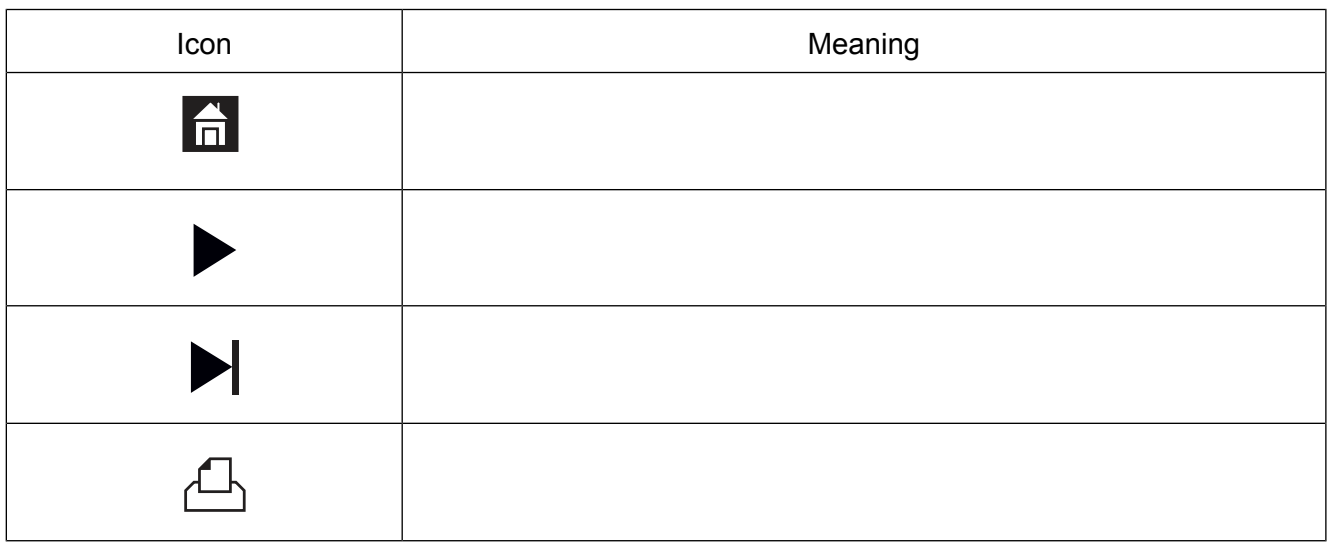

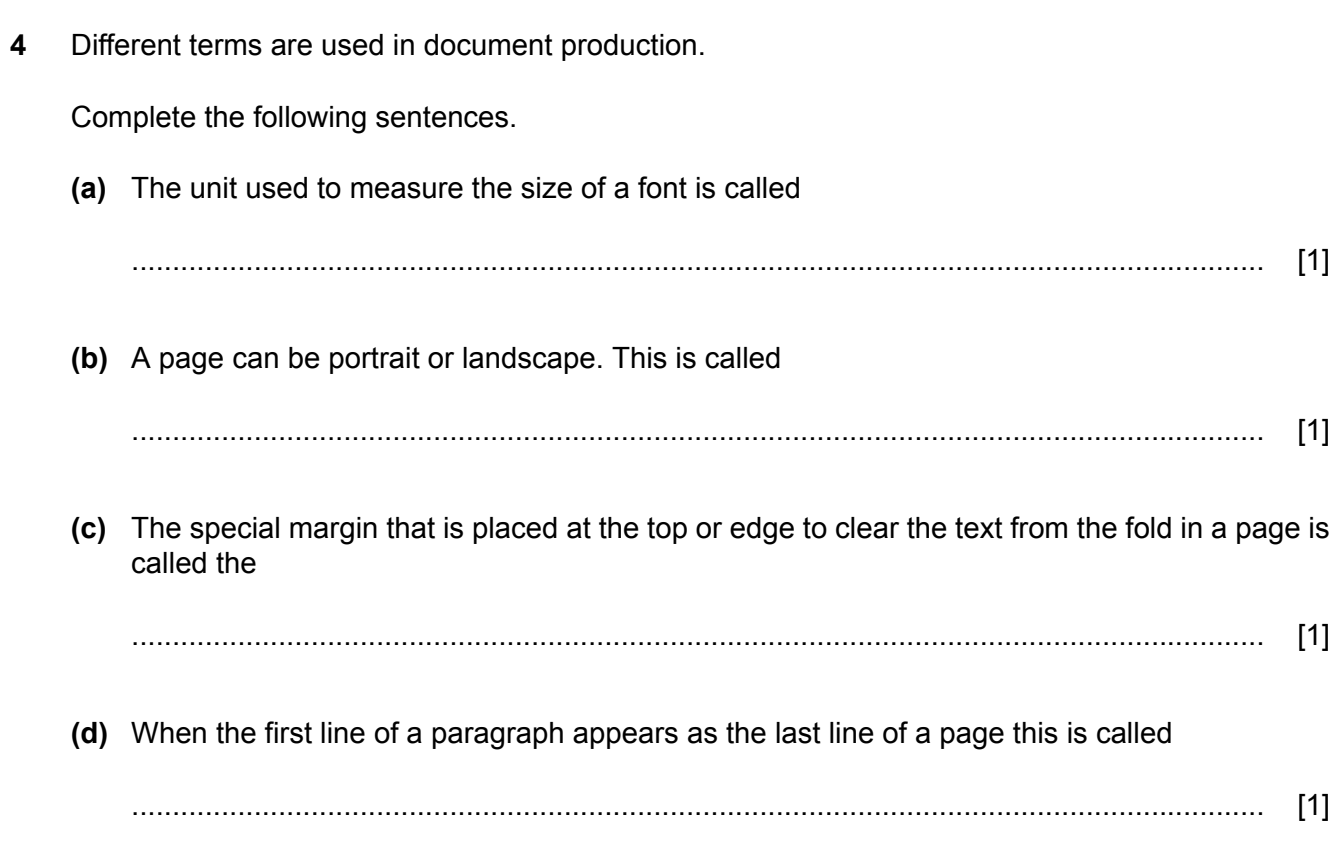

- People can manage their bank accounts in different ways. One way is telephone banking. 5
	- (a) A person wishes to use telephone banking without speaking to an operator to transfer money from one bank account to another.

Describe the steps needed to do this.

 $[6]$ (b) When a debit card is read by computer, data on the card can be used for transactions. List four items of data found on a debit card which can be read by computer.  $\overline{4}$  $[4]$ 

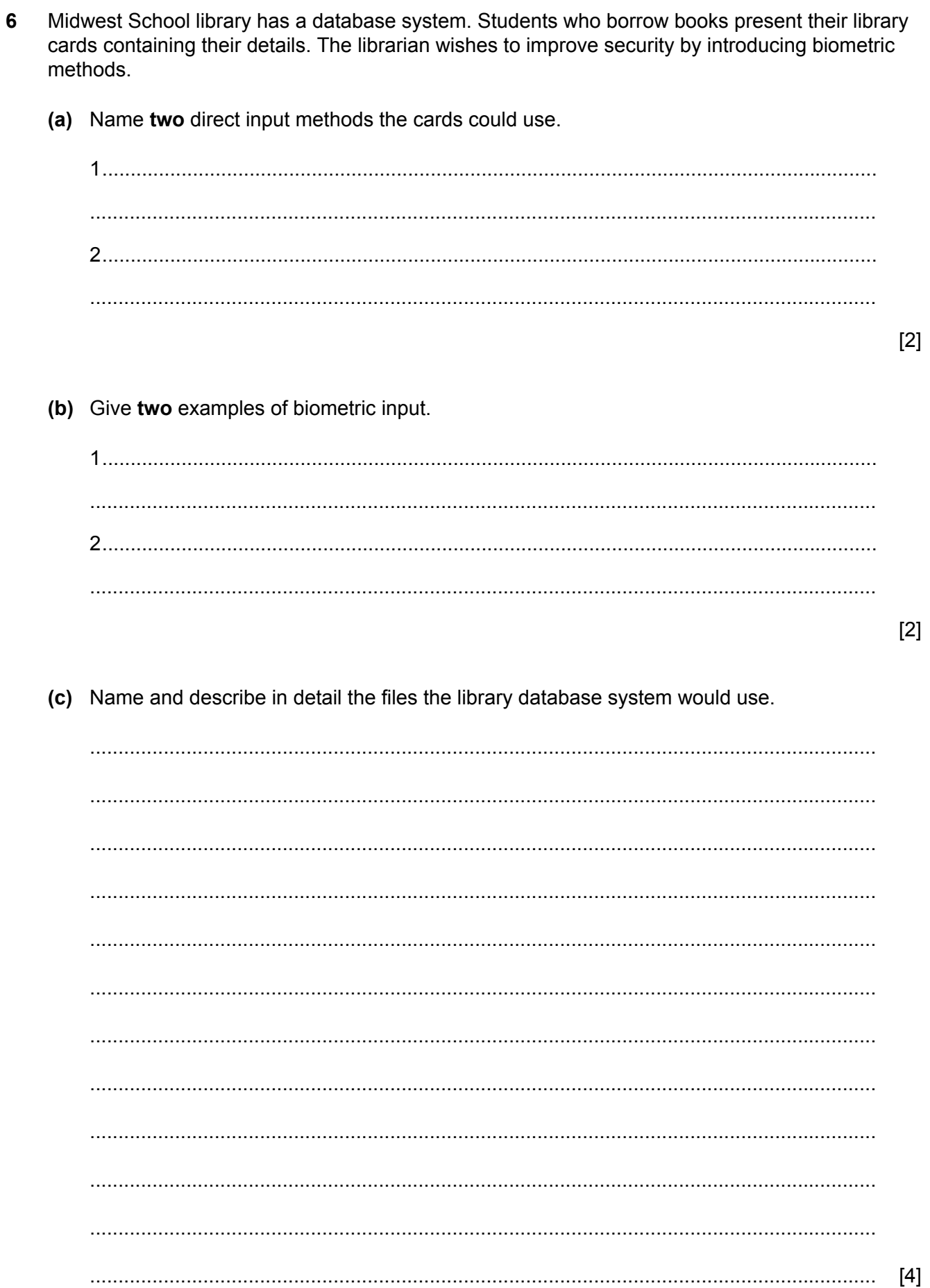

https://xtremepape.rs/

The fields date\_borrowed and date\_due\_back are contained in the database. **(d)**

The date\_due\_back field is calculated from the date\_borrowed field. The student can borrow a book for 14 days.

Write a formula for the calculated field **date\_due\_back**.

........................................................................................................................................... ........................................................................................................................................... [2]

A school is creating a spreadsheet as a method of recording academic performance of students in IGCSE Geography. **7**

The spreadsheet lists each student's name and their target level. The levels range from 1 to 9, where 9 is the best level.

Teachers enter the current working level. If the working level is the same or better than target level then "well done" is displayed in the comment cell, otherwise "needs improvement" is displayed.

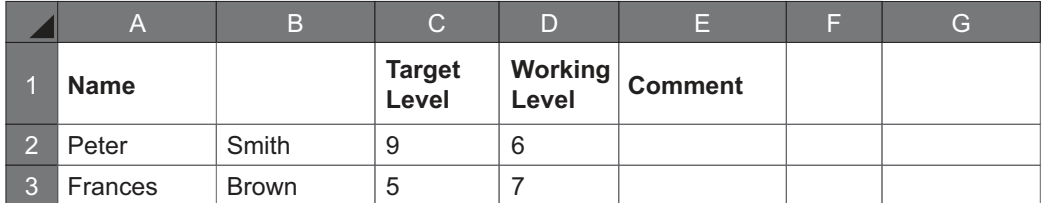

(a) Write a formula for cell E2 to automatically display "needs improvement" or "well done".

........................................................................................................................................... [3]

...........................................................................................................................................

(b) The school is going to use the data from the spreadsheet in its reports to parents. The school plans to mail merge the report with the data.

Describe four advantages of using mail merge.

(c) The teacher needs to check the data source and template before the data is merged. Describe three checks that need to be done.

 $[3]$ 

- **8** A club is setting up a database to store details of its members.
	- Complete the data dictionary of the database, adding the most appropriate data type for each **(a)** field.

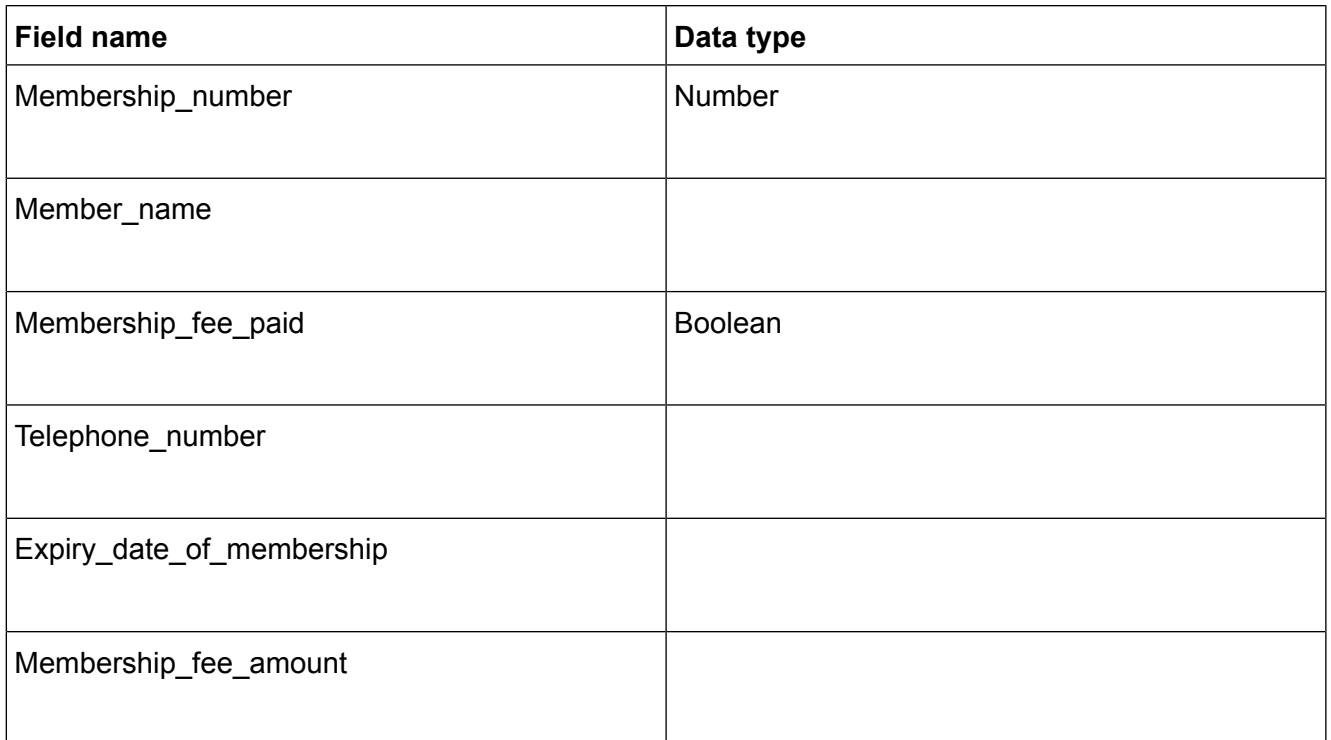

[4]

The club secretary wishes to find all the junior members who have paid their membership fee **(b)** which would be less than \$100.

He searches for these members by typing in the following search criteria.

### **Membership\_fee\_amount < 100 AND Membership\_fee\_paid ="Y"**

He now wishes to invite selected members to a special evening. These members will be those with a membership number over 200 as well as members whose membership expiry date is before 1 Jan 2017.

Write search criteria to list all the members that should be invited.

........................................................................................................................................... ........................................................................................................................................... [5]

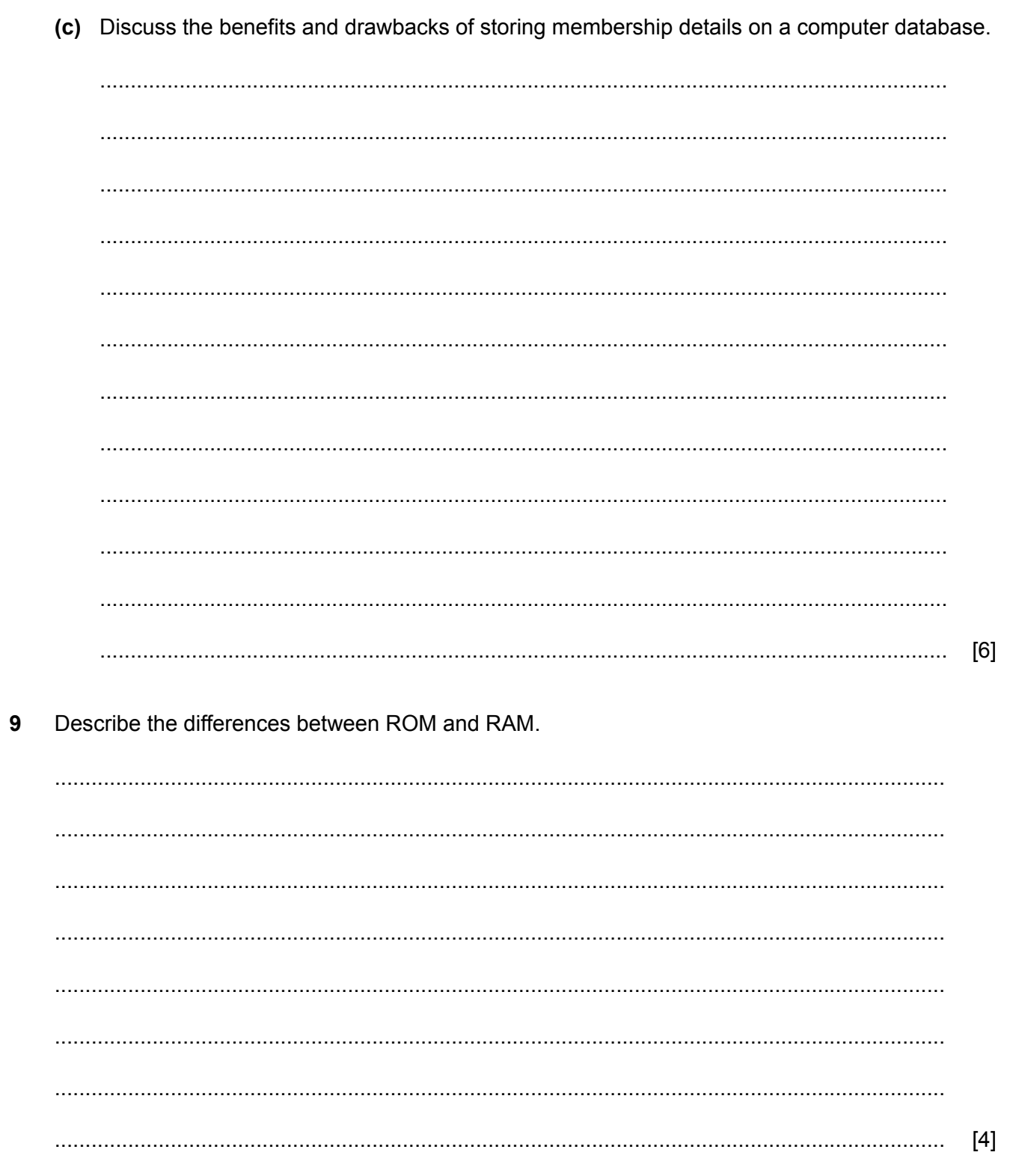

- 10 Using computers can cause problems for the health and safety of users.
	- (a) Evaluate your own use of computers in terms of health. Include any strategies you have devised.

 $[6]$ 

(b) Name three safety issues associated with your use of computers. For each issue describe a way of minimising the risk.

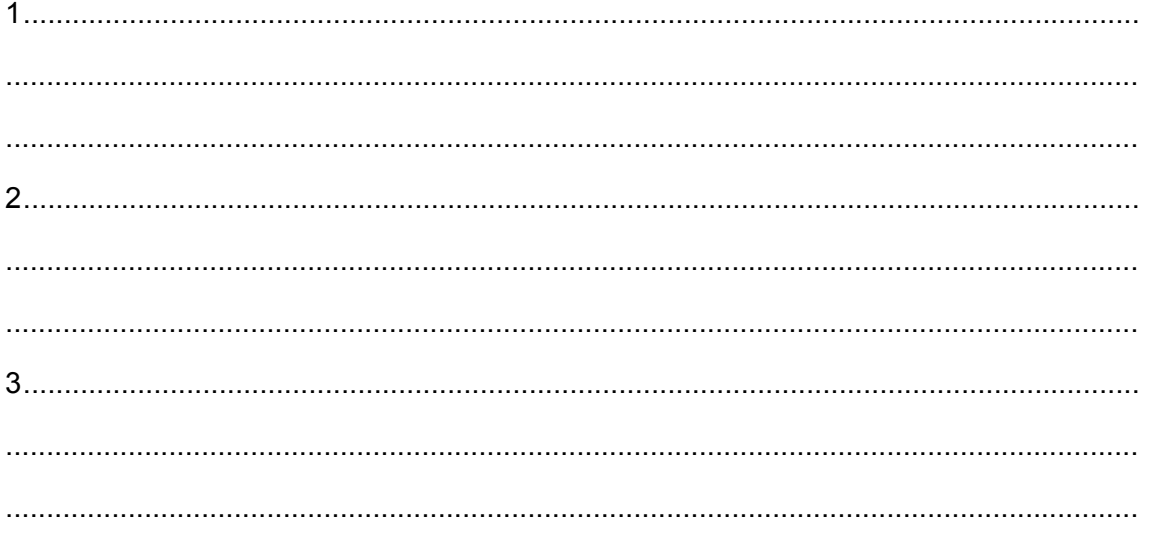

https://xtremepape.rs/

 $[6]$ 

11 Systems can be implemented in different ways; one of these is direct changeover.

Name three other methods of implementation. For each method give an advantage when compared with direct changeover.

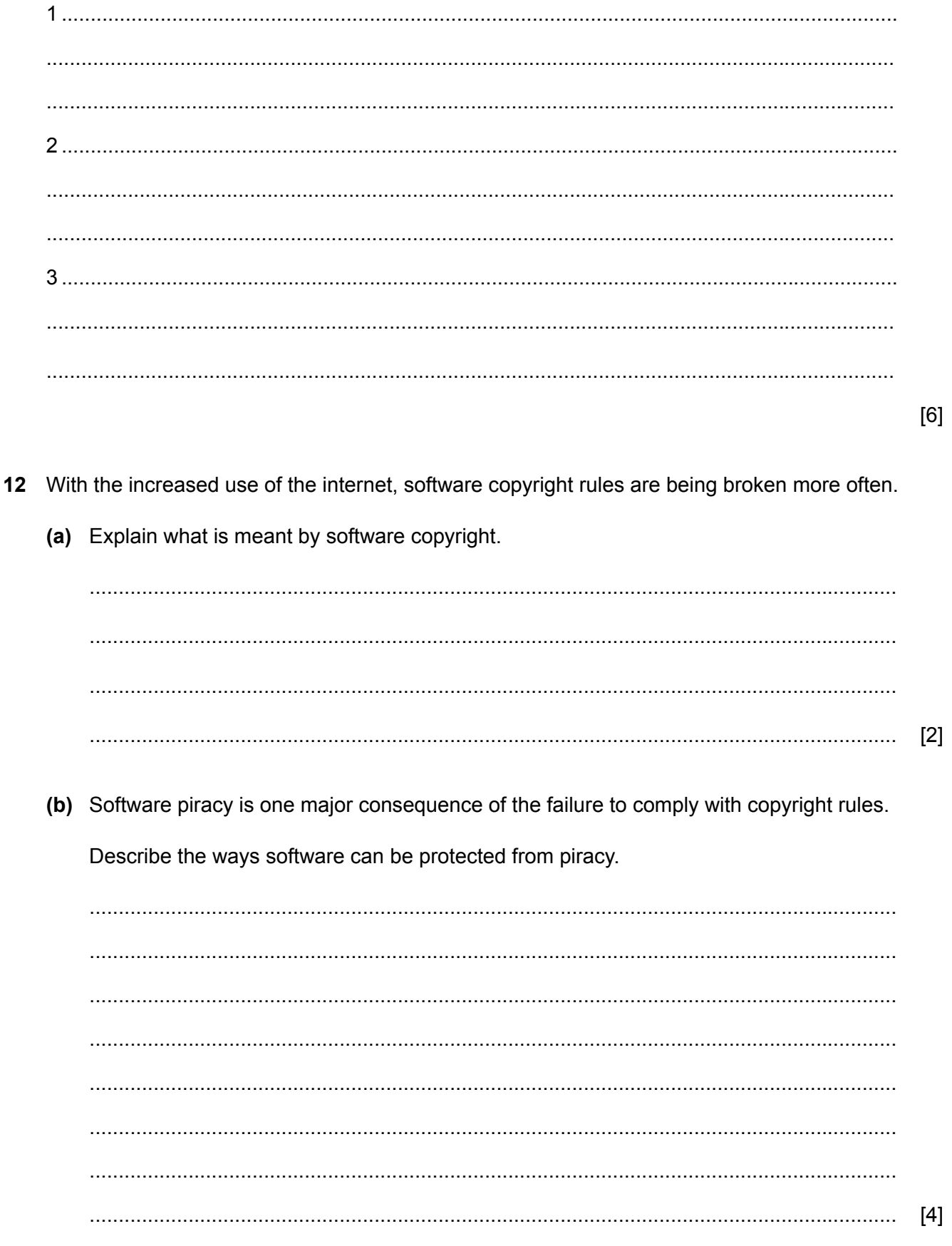

https://xtremepape.rs/

- 13 Key-loggers are thought to be security risks but they can be used to monitor and track the use of employees on a computer system.
	- (a) Describe how a key-logger monitors computer usage.

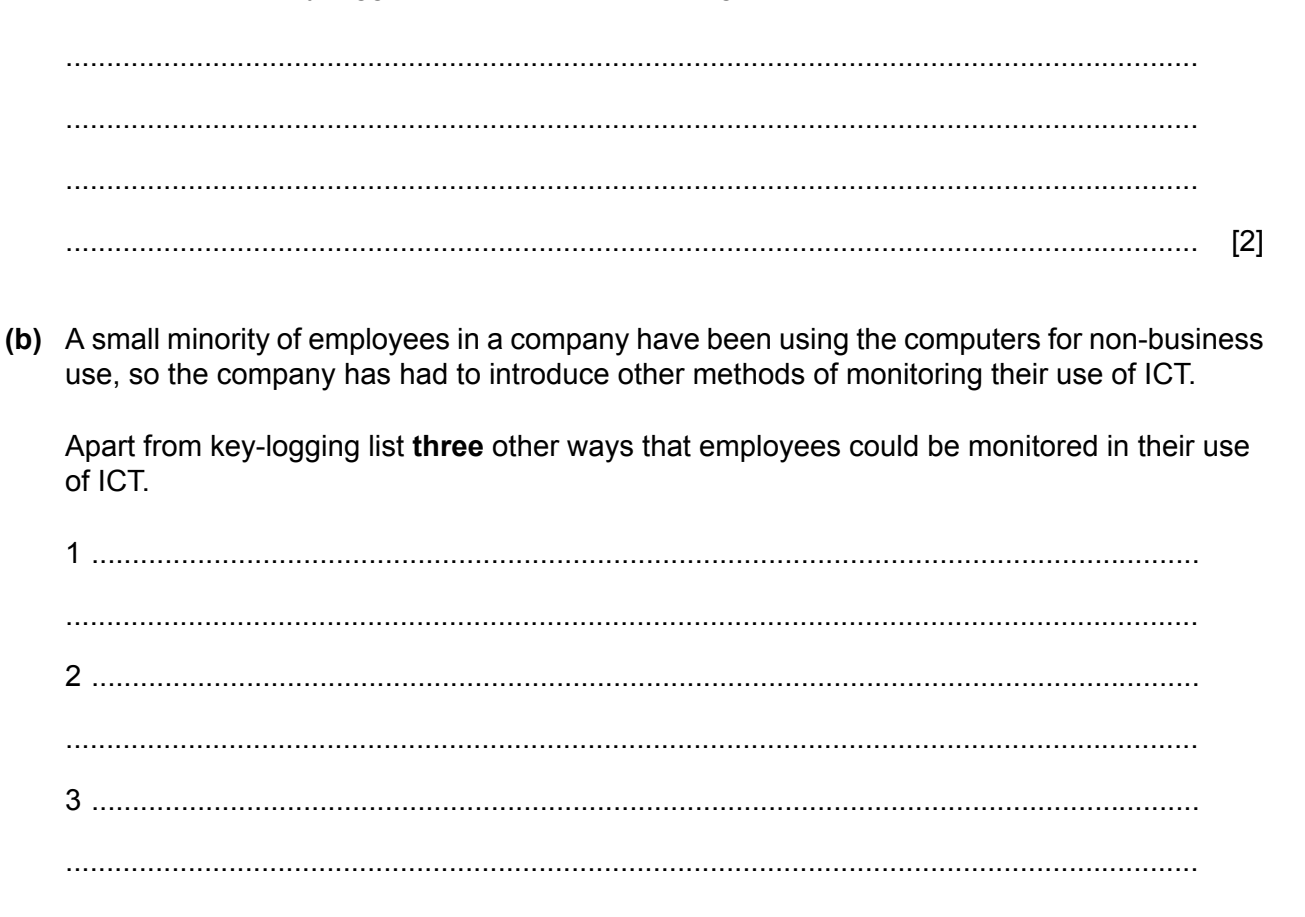

14 Recently mobile phones have been used to pay for goods in stores and supermarkets. One method of payment involves holding the phone close to a reader in the store.

Discuss the advantages and disadvantages of this method of payment compared with other methods of credit/debit card transactions.

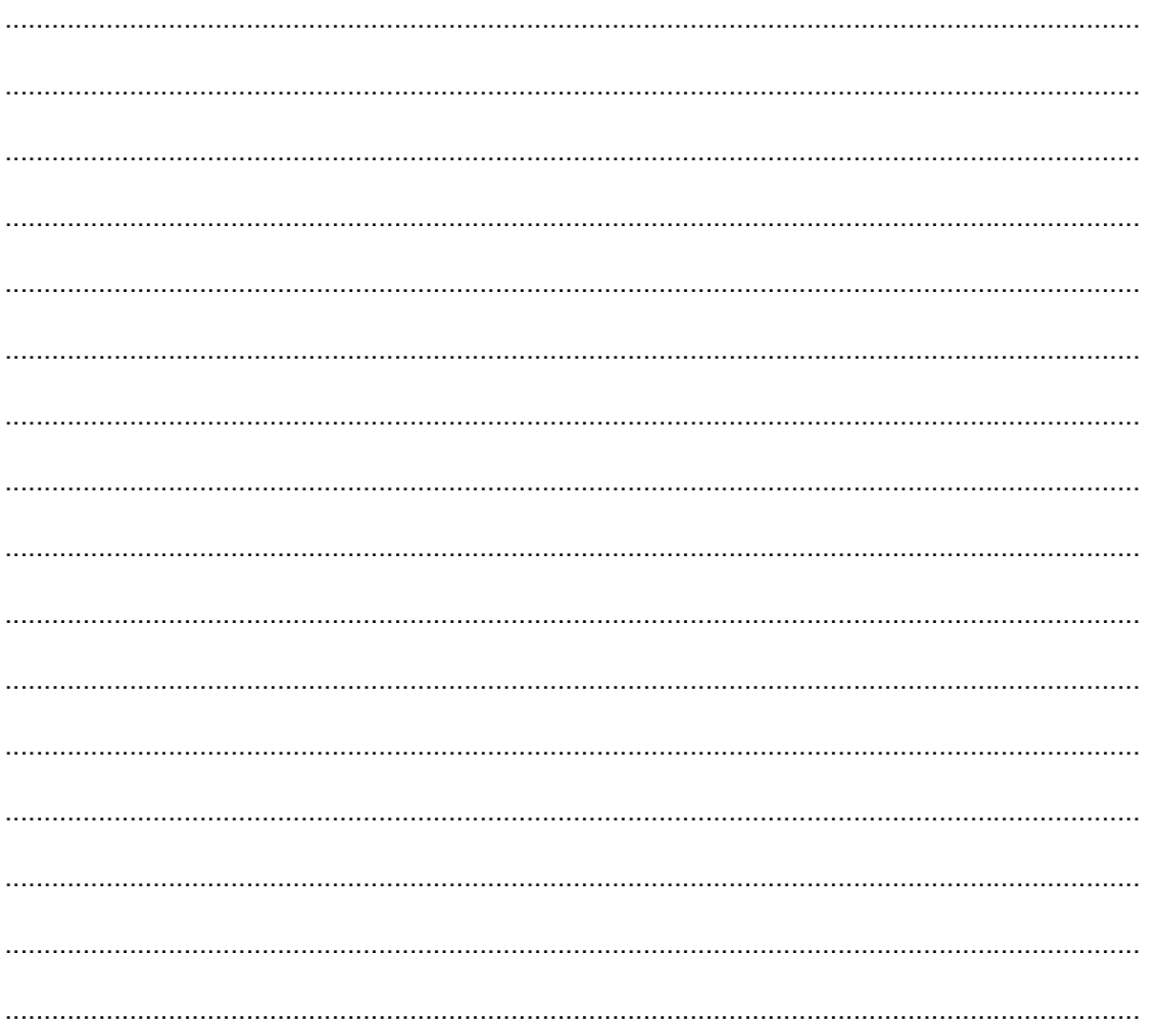

 $[8]$ 

## **BLANK PAGE**

## **BLANK PAGE**

### **BLANK PAGE**

Permission to reproduce items where third-party owned material protected by copyright is included has been sought and cleared where possible. Every reasonable effort has been made by the publisher (UCLES) to trace copyright holders, but if any items requiring clearance have unwittingly been included, the publisher will be pleased to make amends at the earliest possible opportunity.

To avoid the issue of disclosure of answer-related information to candidates, all copyright acknowledgements are reproduced online in the Cambridge International Examinations Copyright Acknowledgements Booklet. This is produced for each series of examinations and is freely available to download at www.cie.org.uk after the live examination series.

Cambridge International Examinations is part of the Cambridge Assessment Group. Cambridge Assessment is the brand name of University of Cambridge Local Examinations Syndicate (UCLES), which is itself a department of the University of Cambridge.